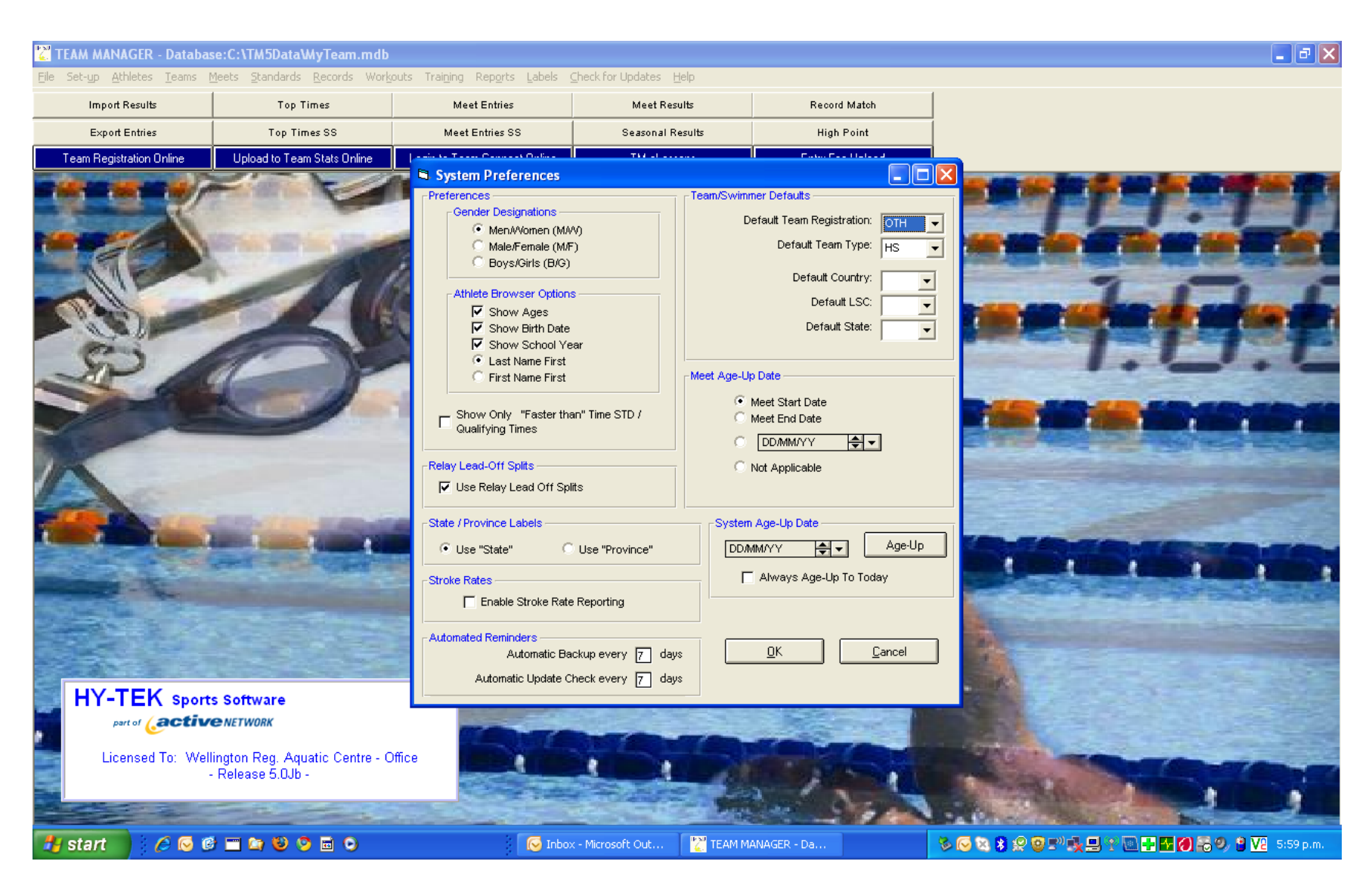

Set up System Preference

#### Registration Preferences; USA is shown here

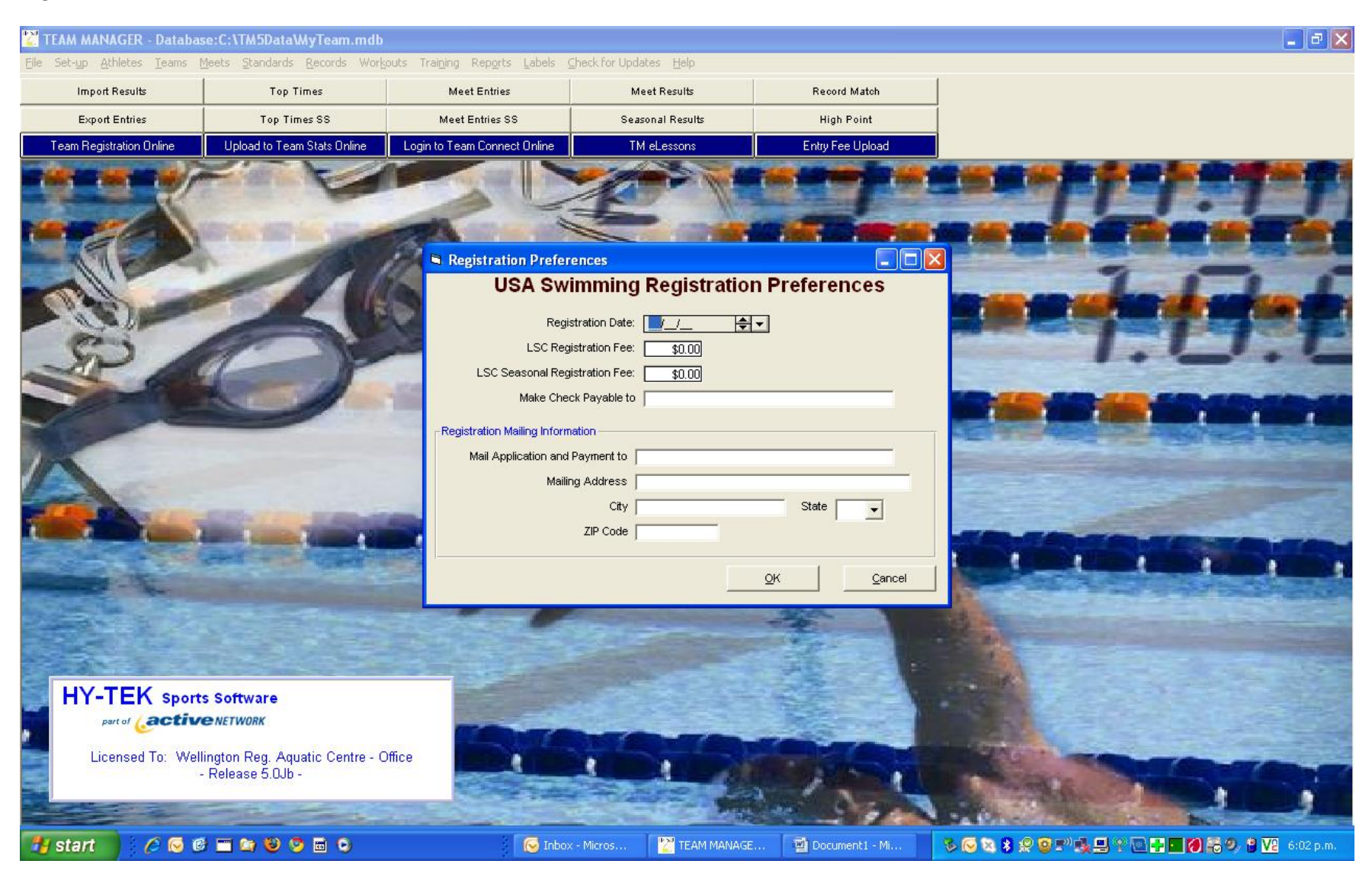

#### Set up Preferences

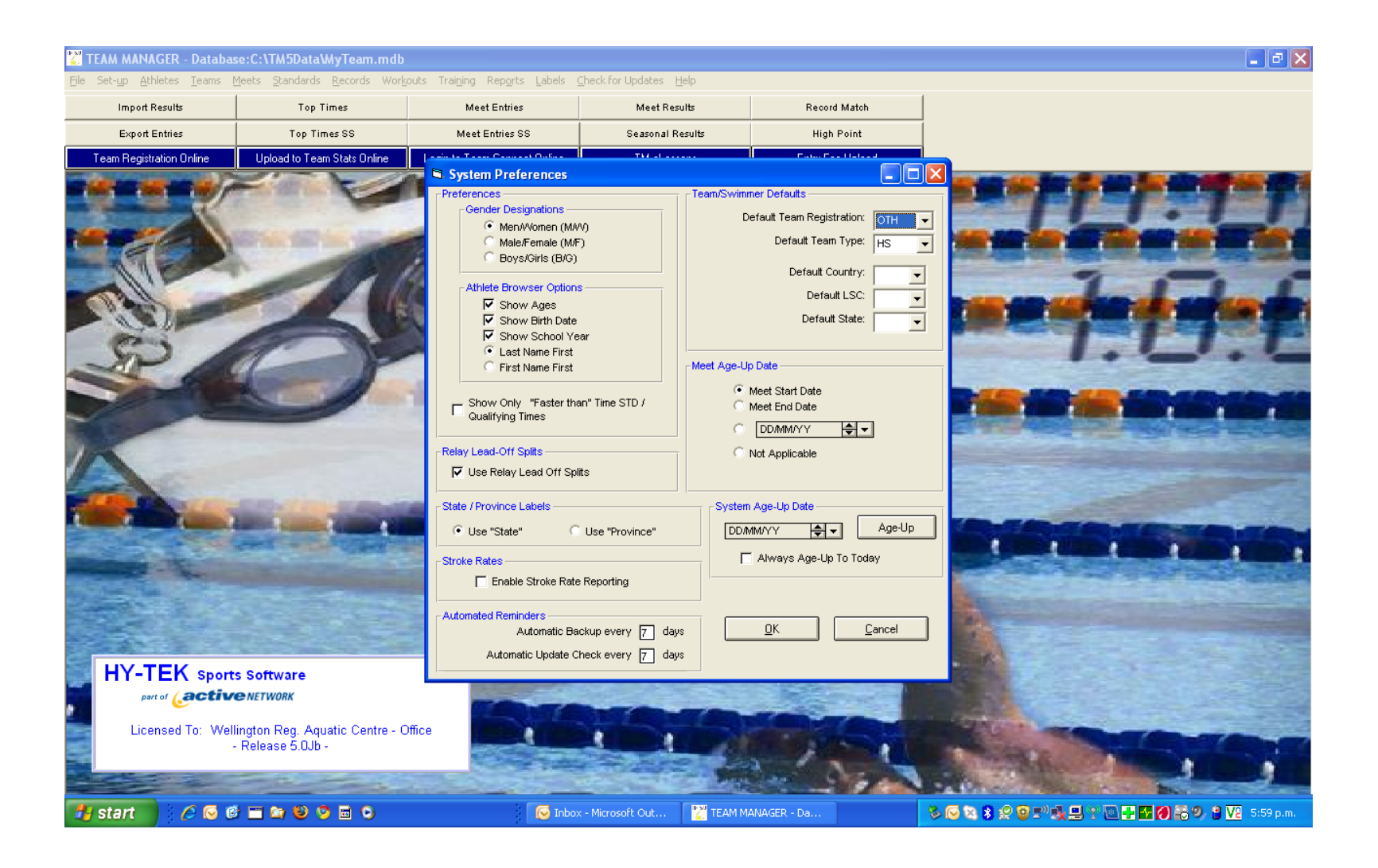

## All preference shown

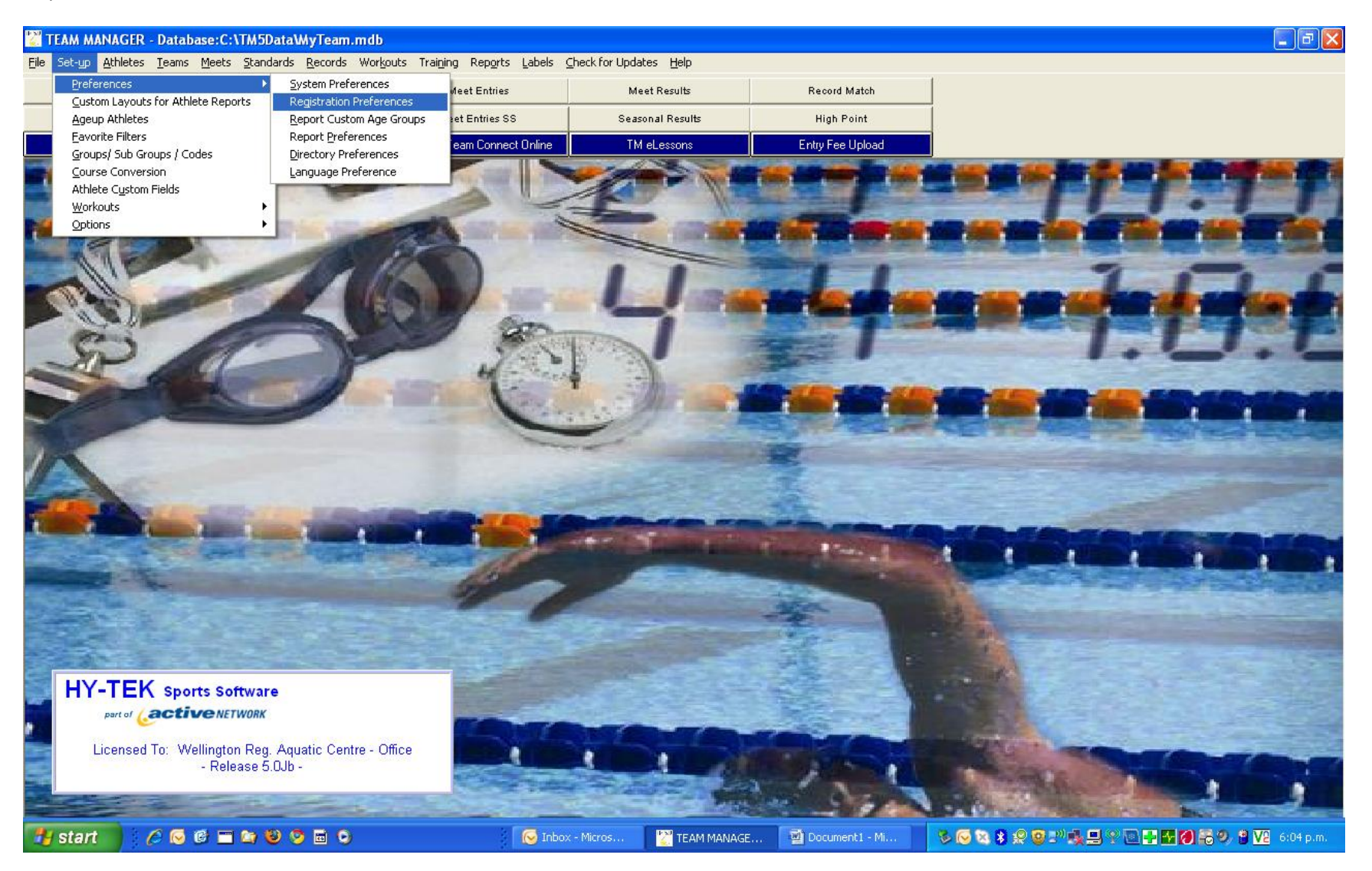

### Custom Layout - currently not in use

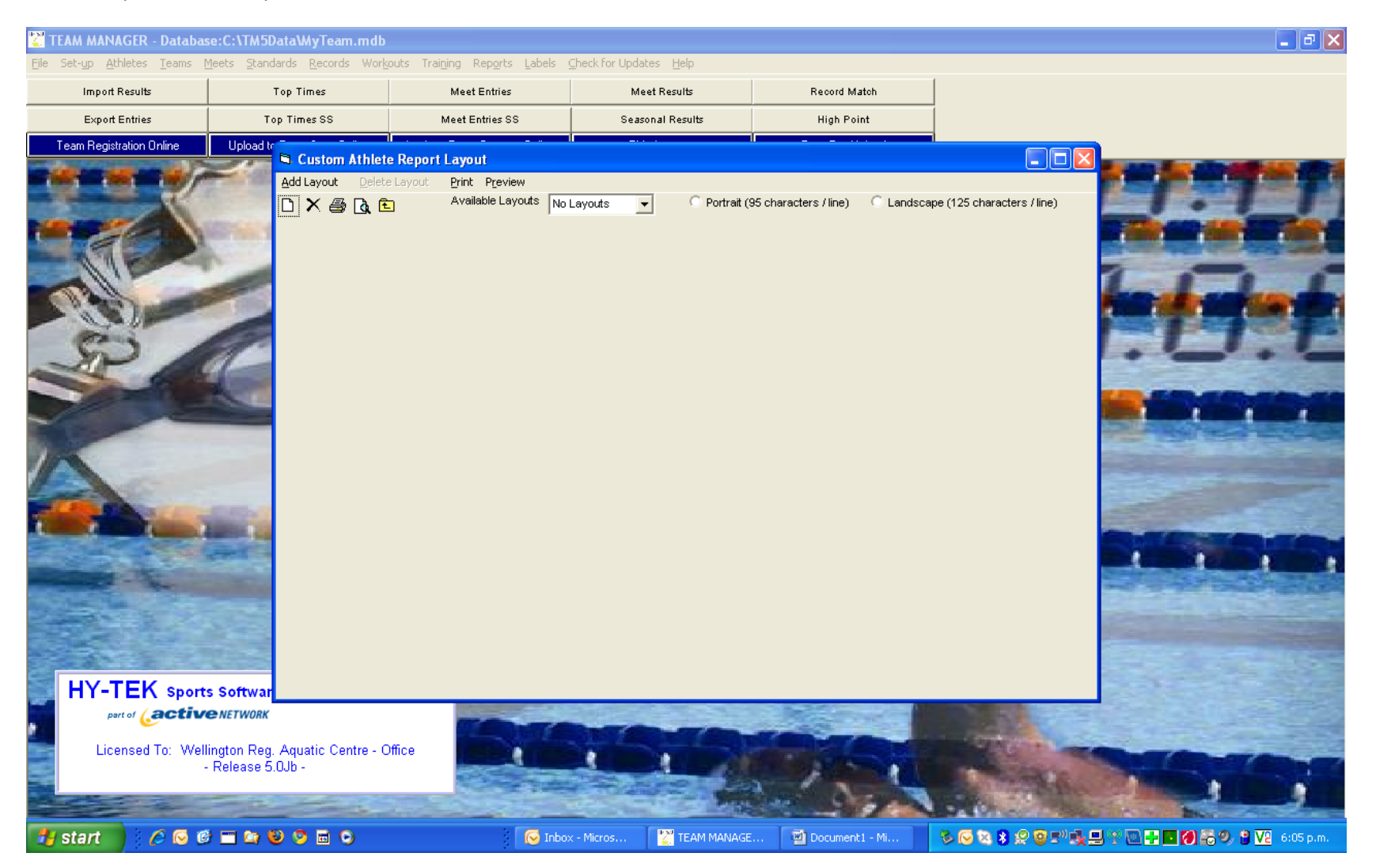

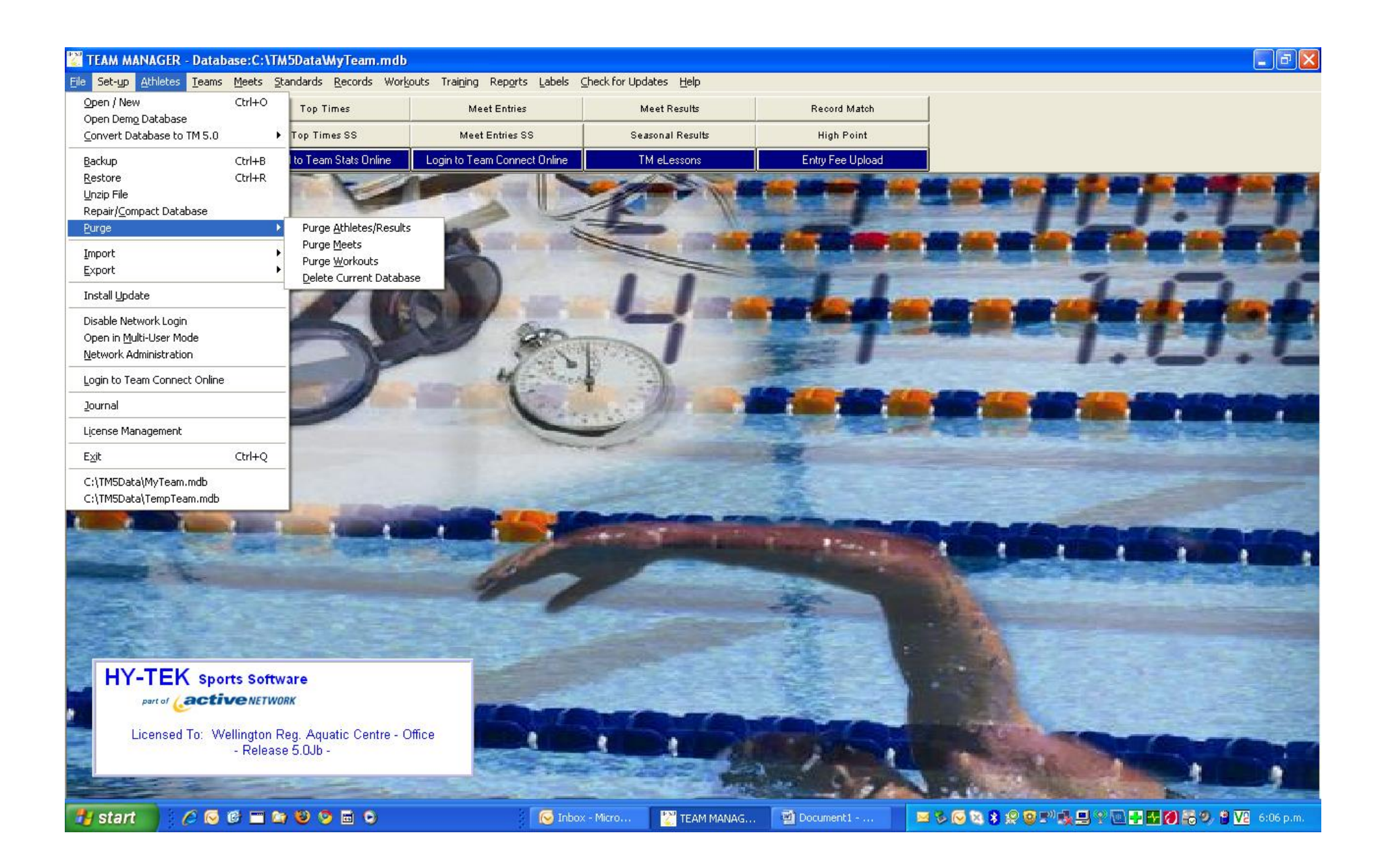

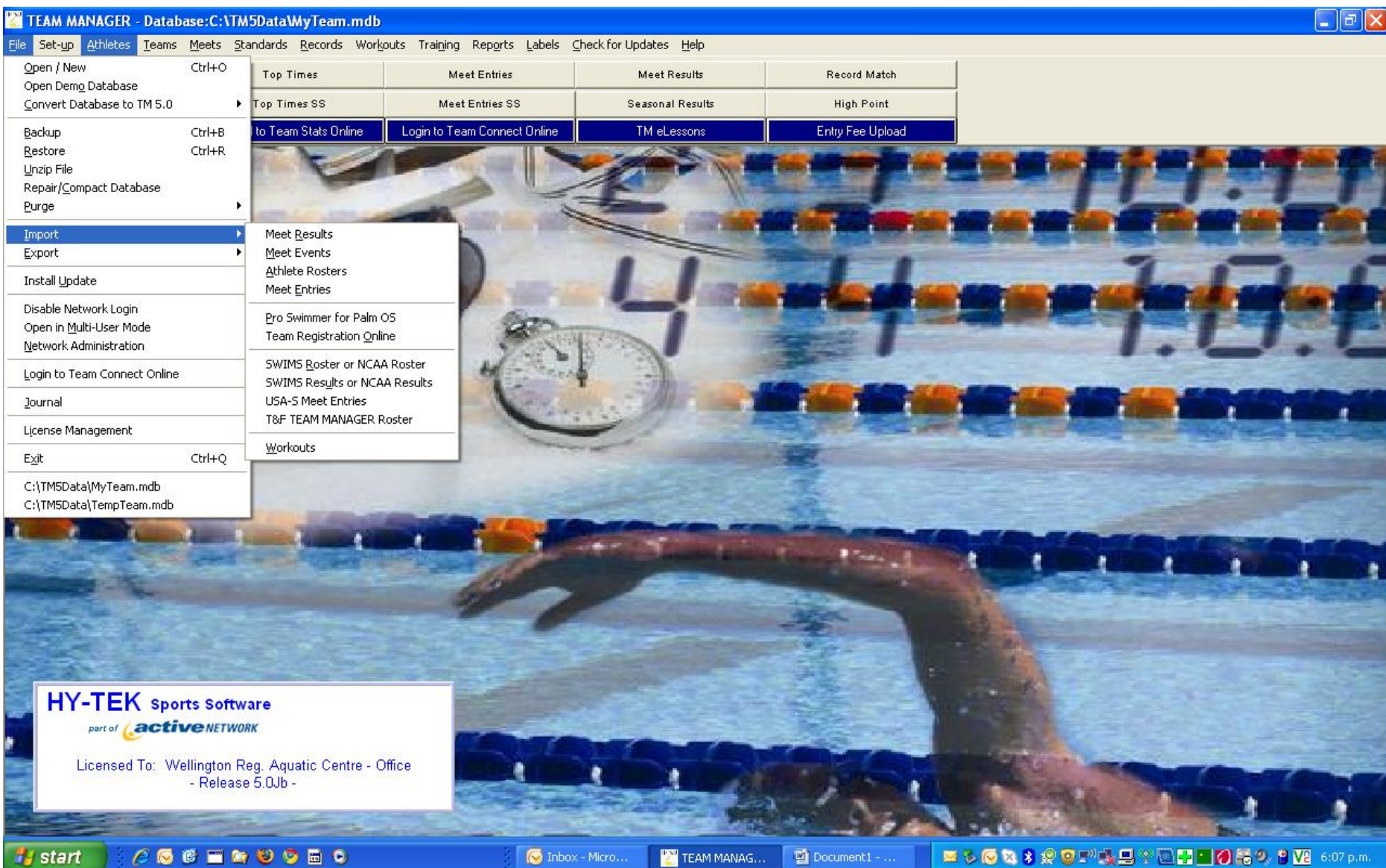

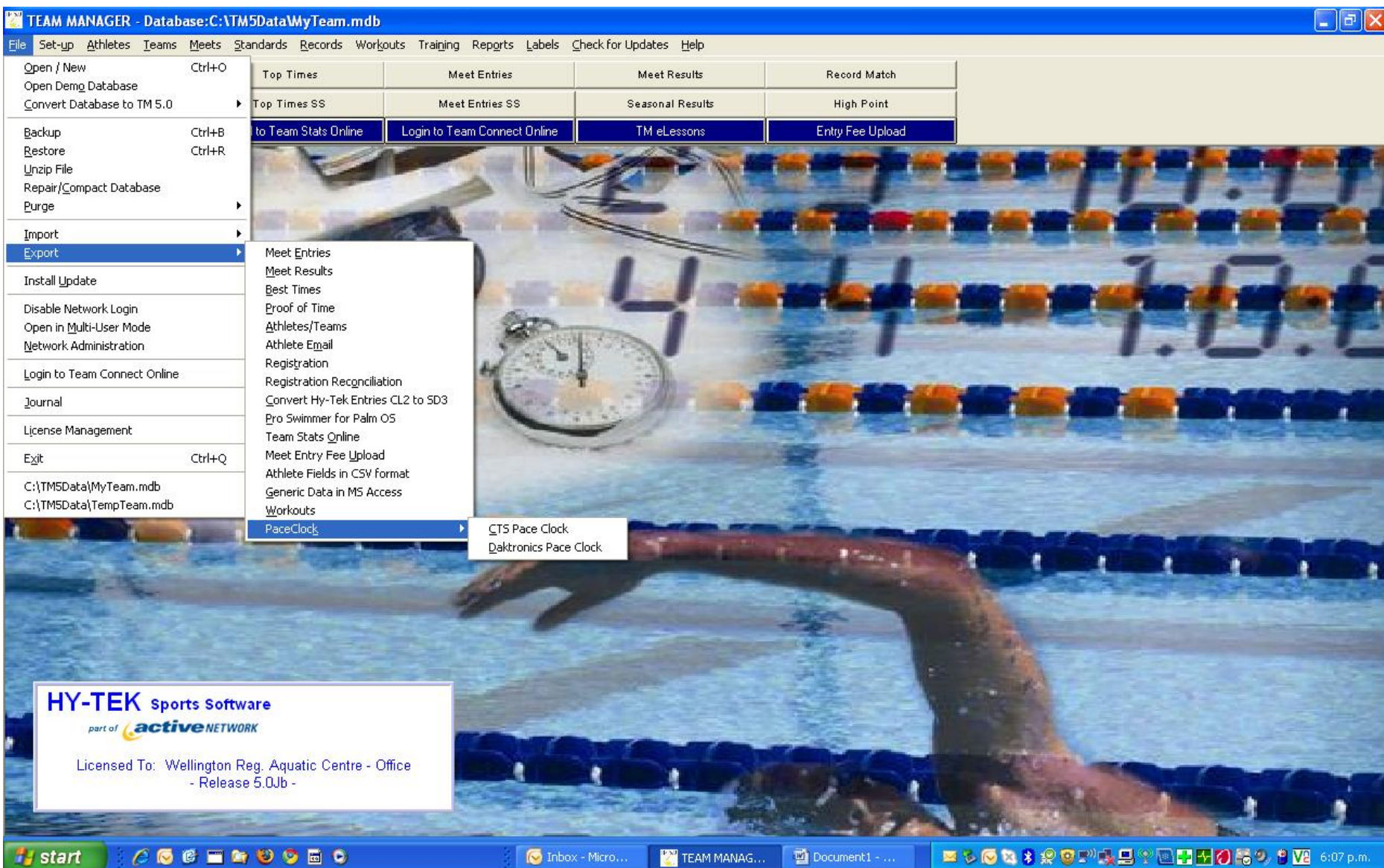

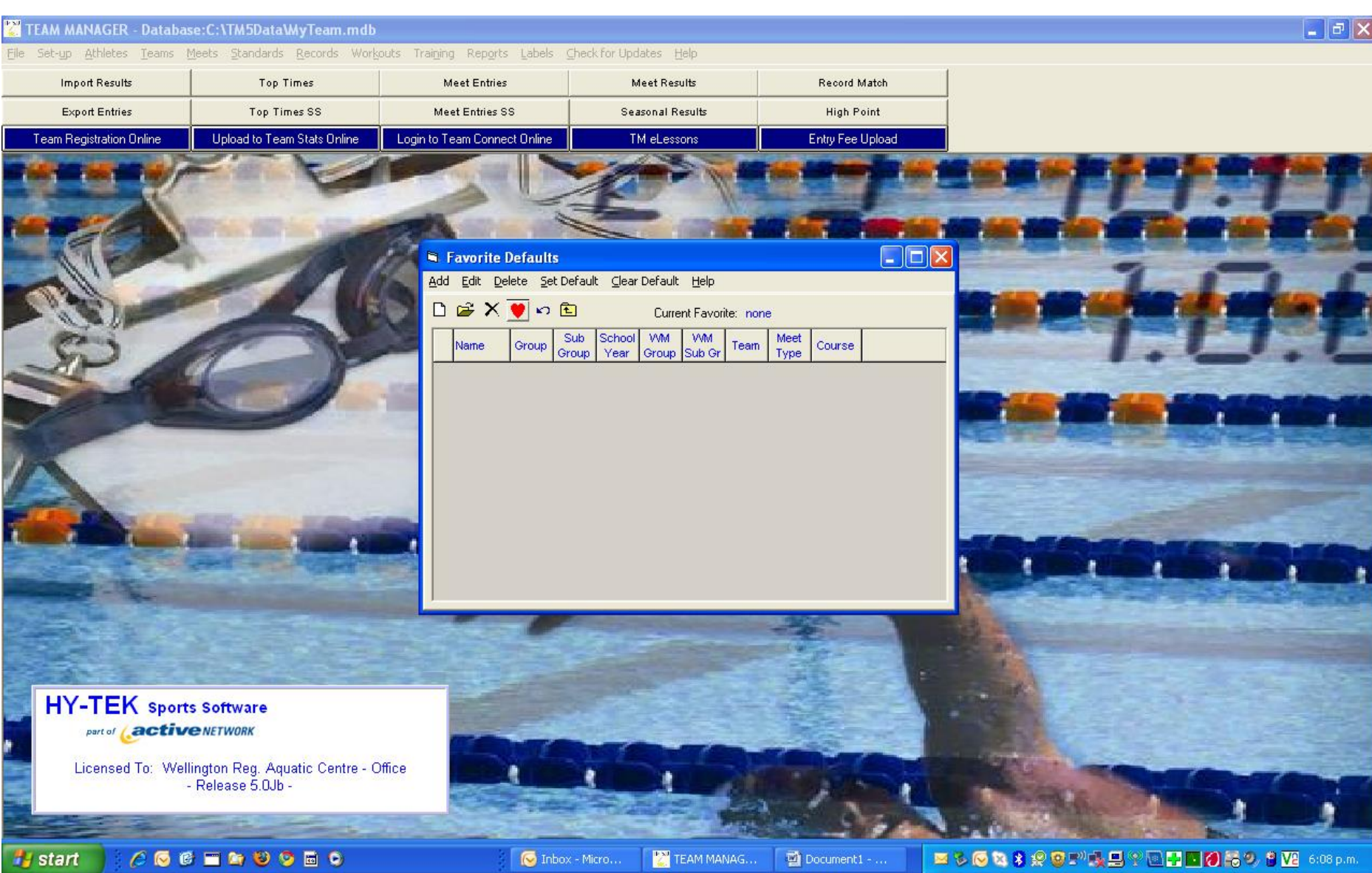

### TEAM MANAGER - Database:C:\TM5Data\MyTeam.mdb - [Codes]

**B. Add Edit Delete Print Help** 

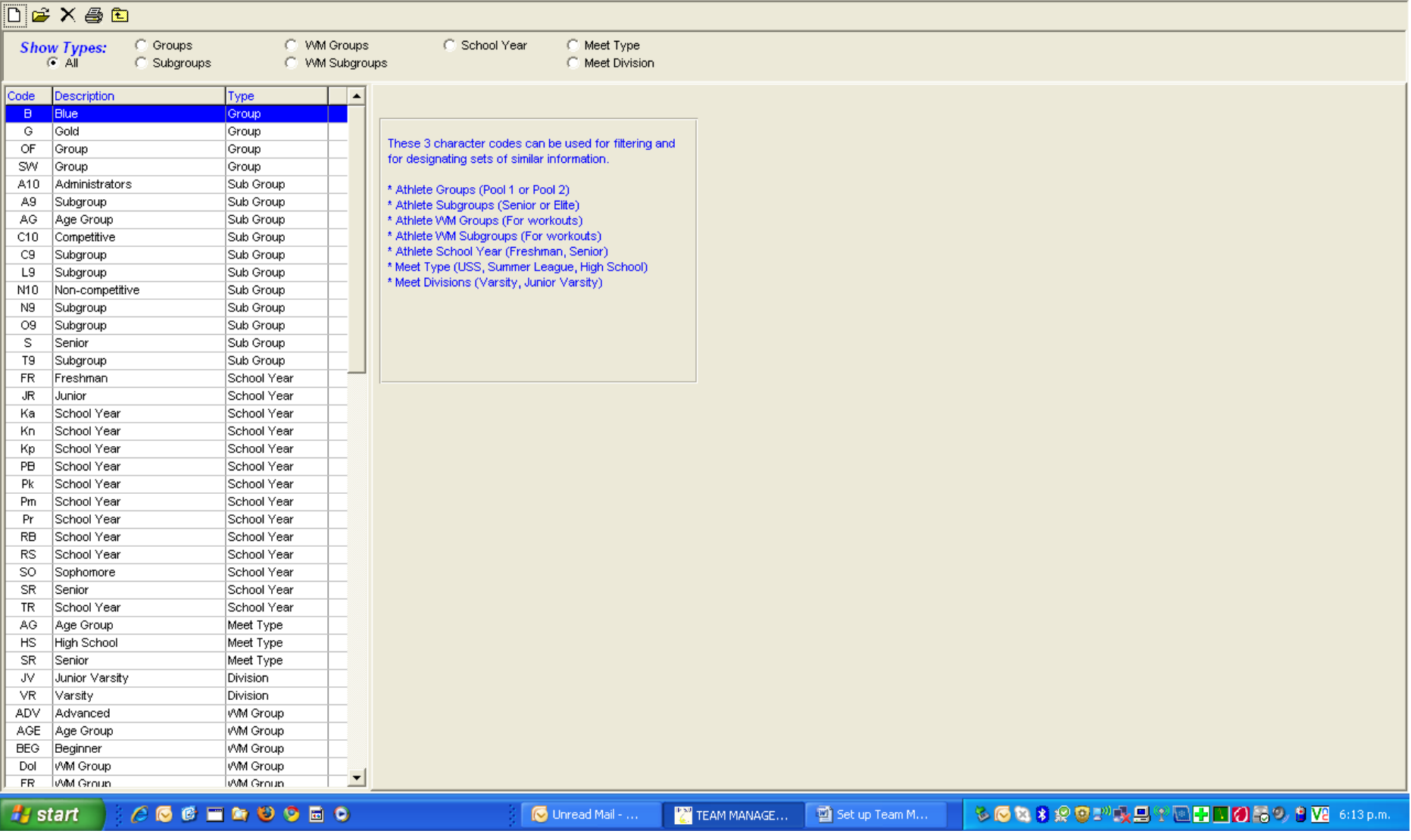

 $\Box$ e $\times$ 

 $\sigma$   $\times$ 

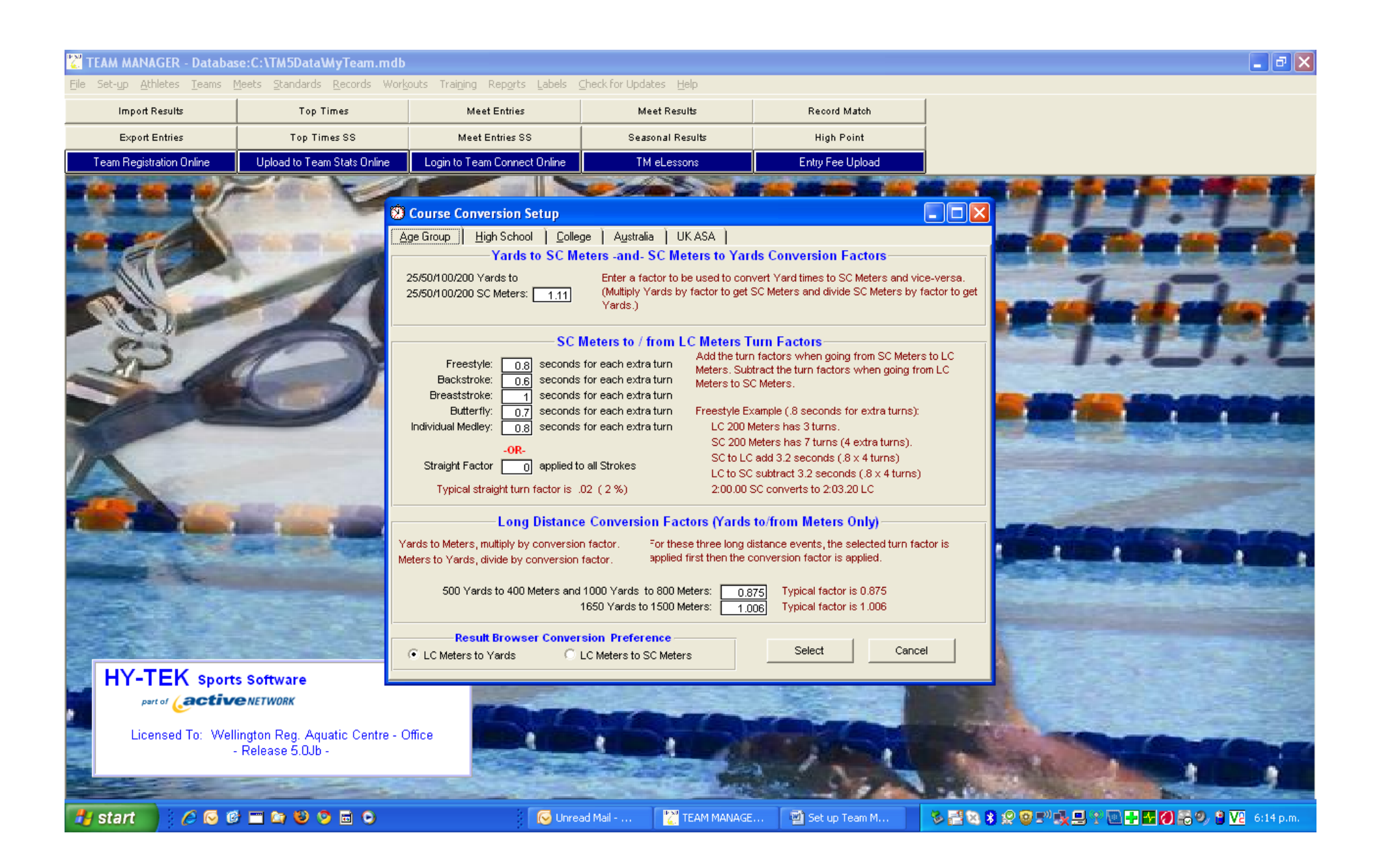

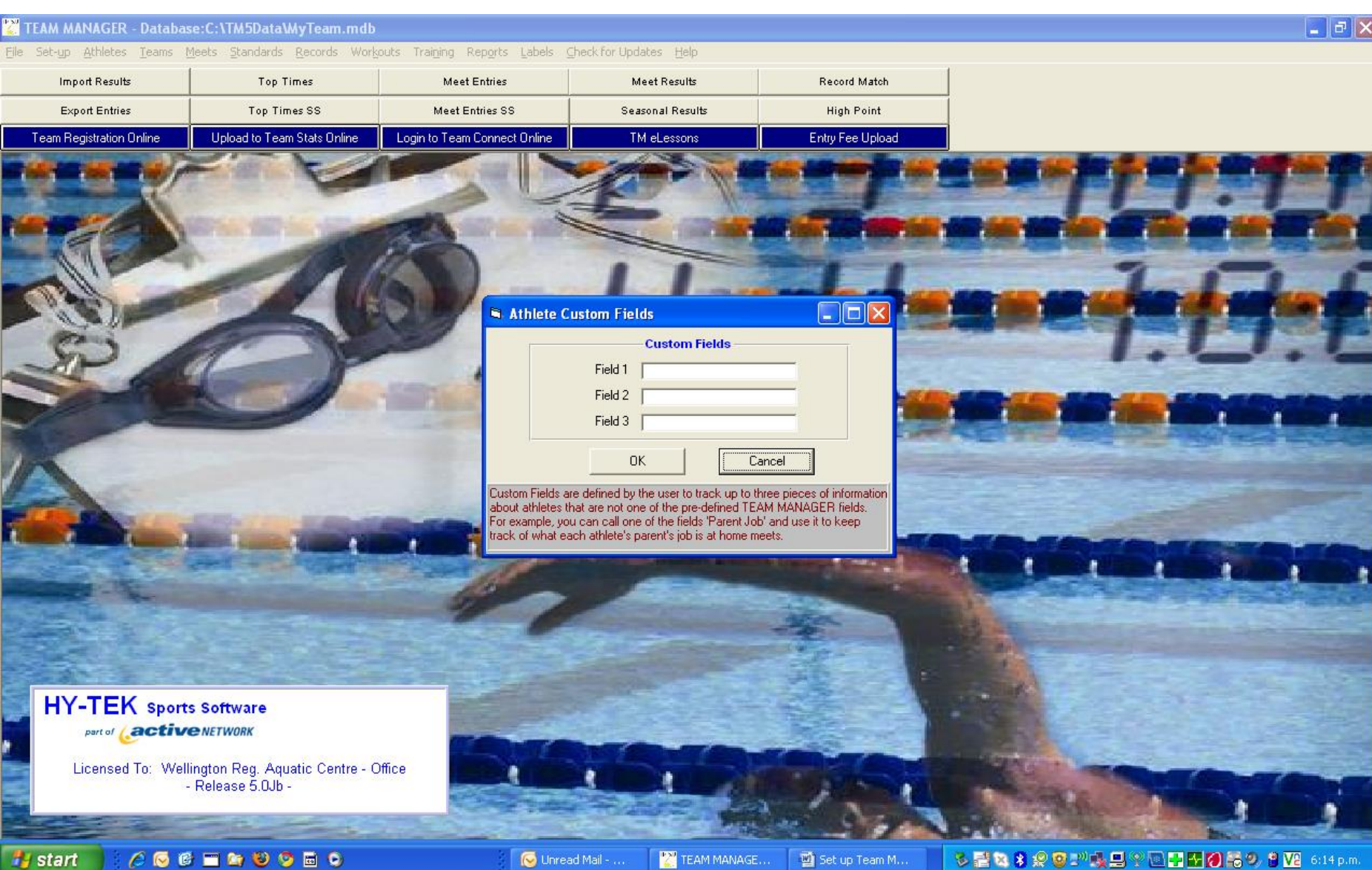

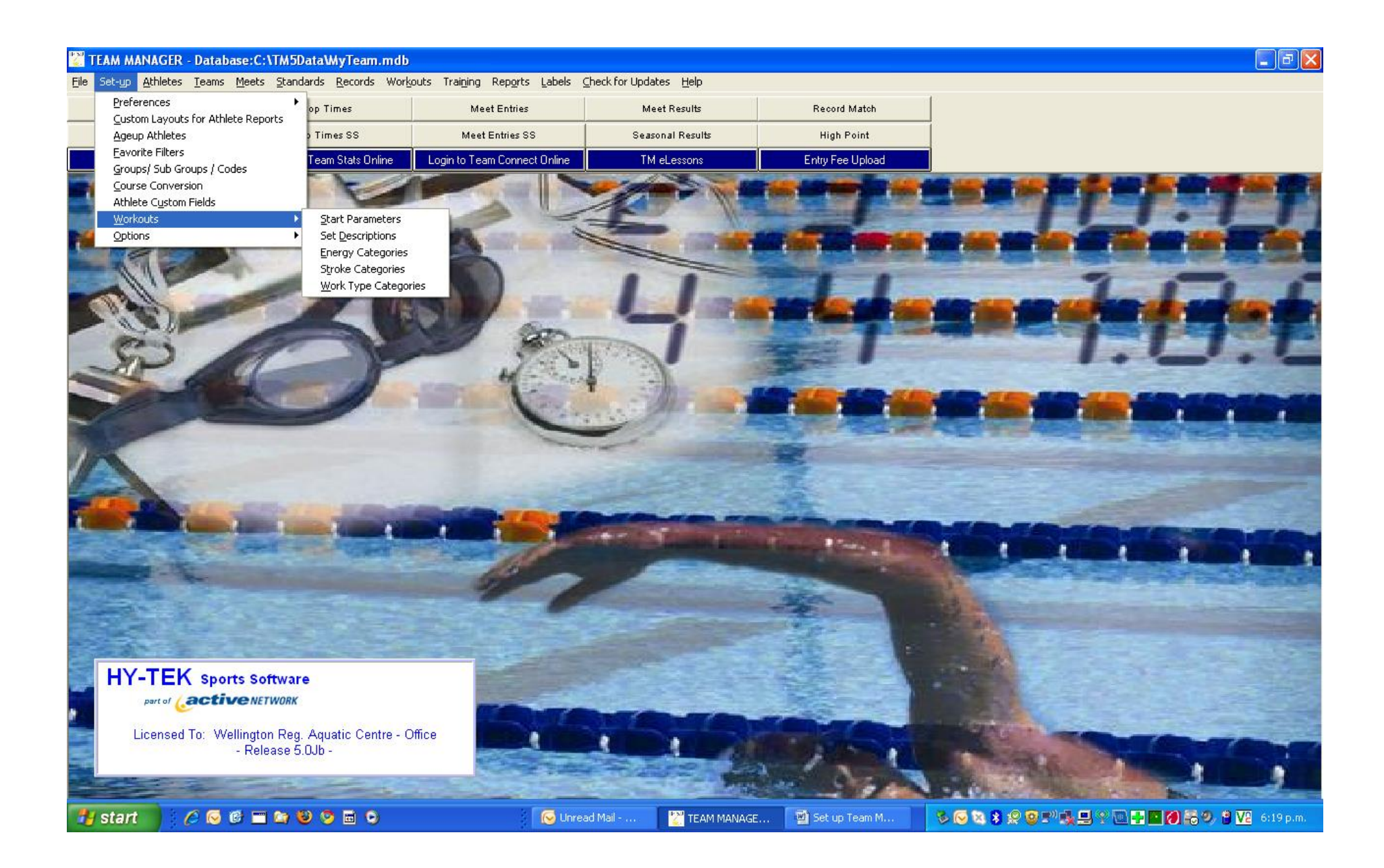

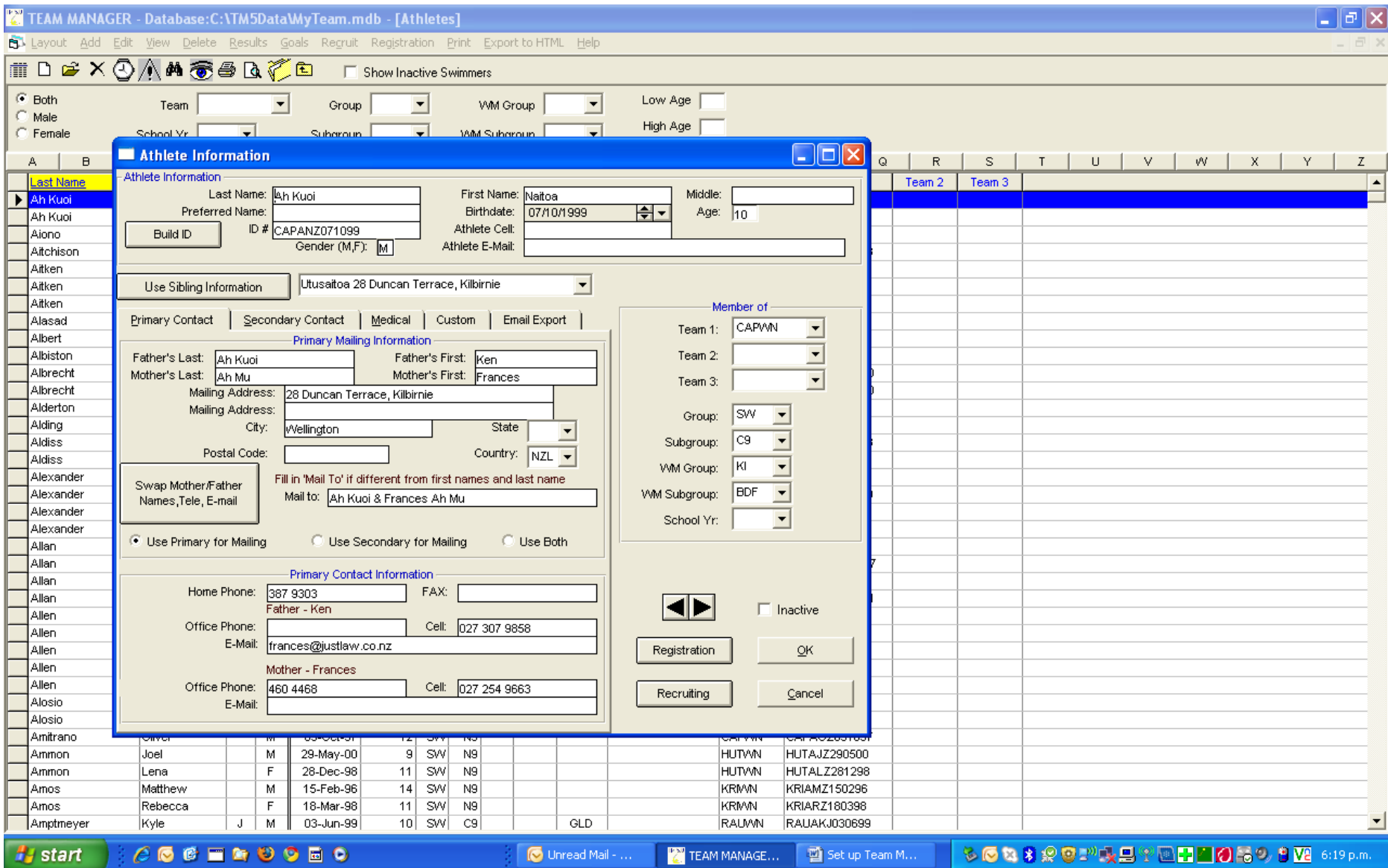

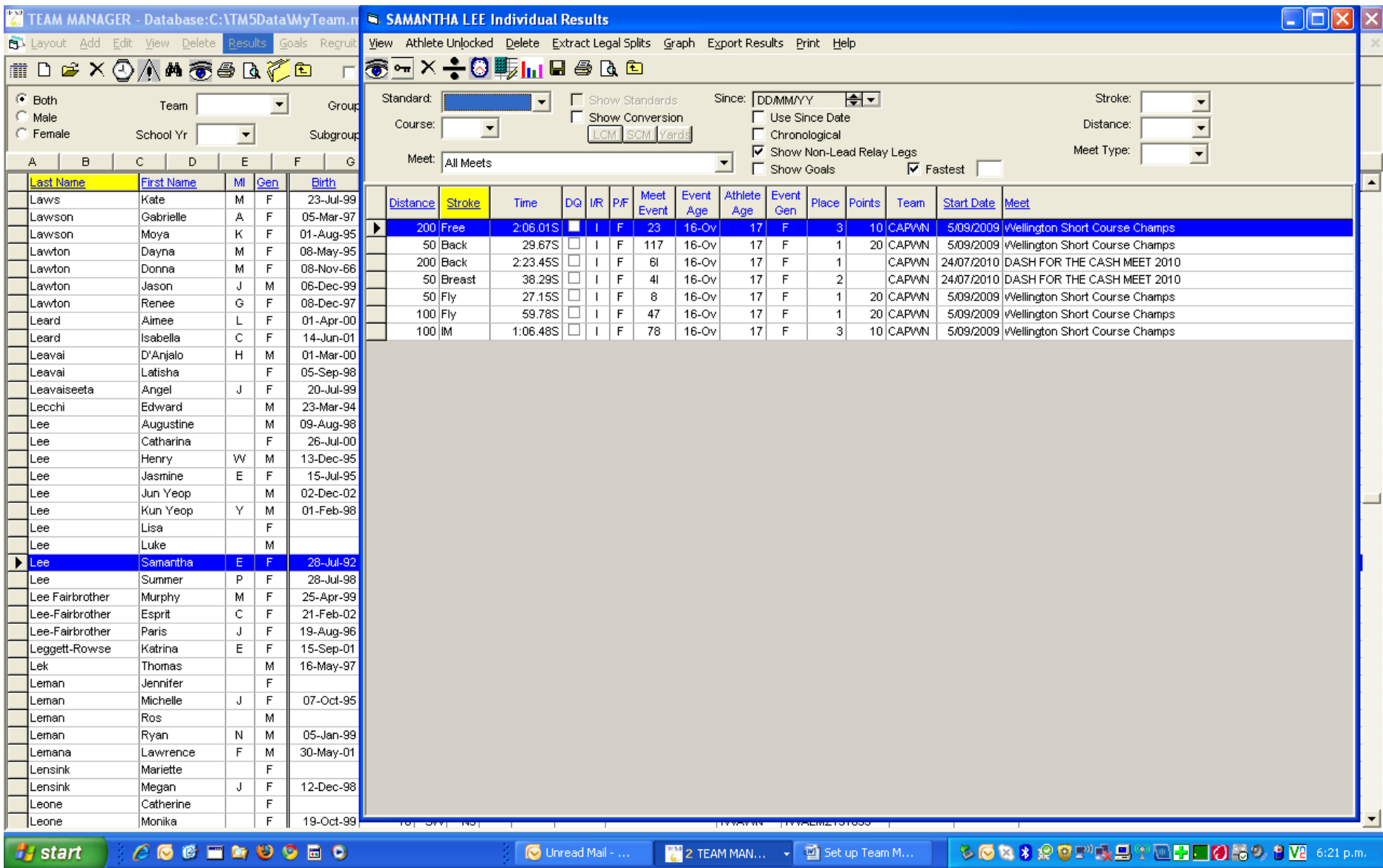

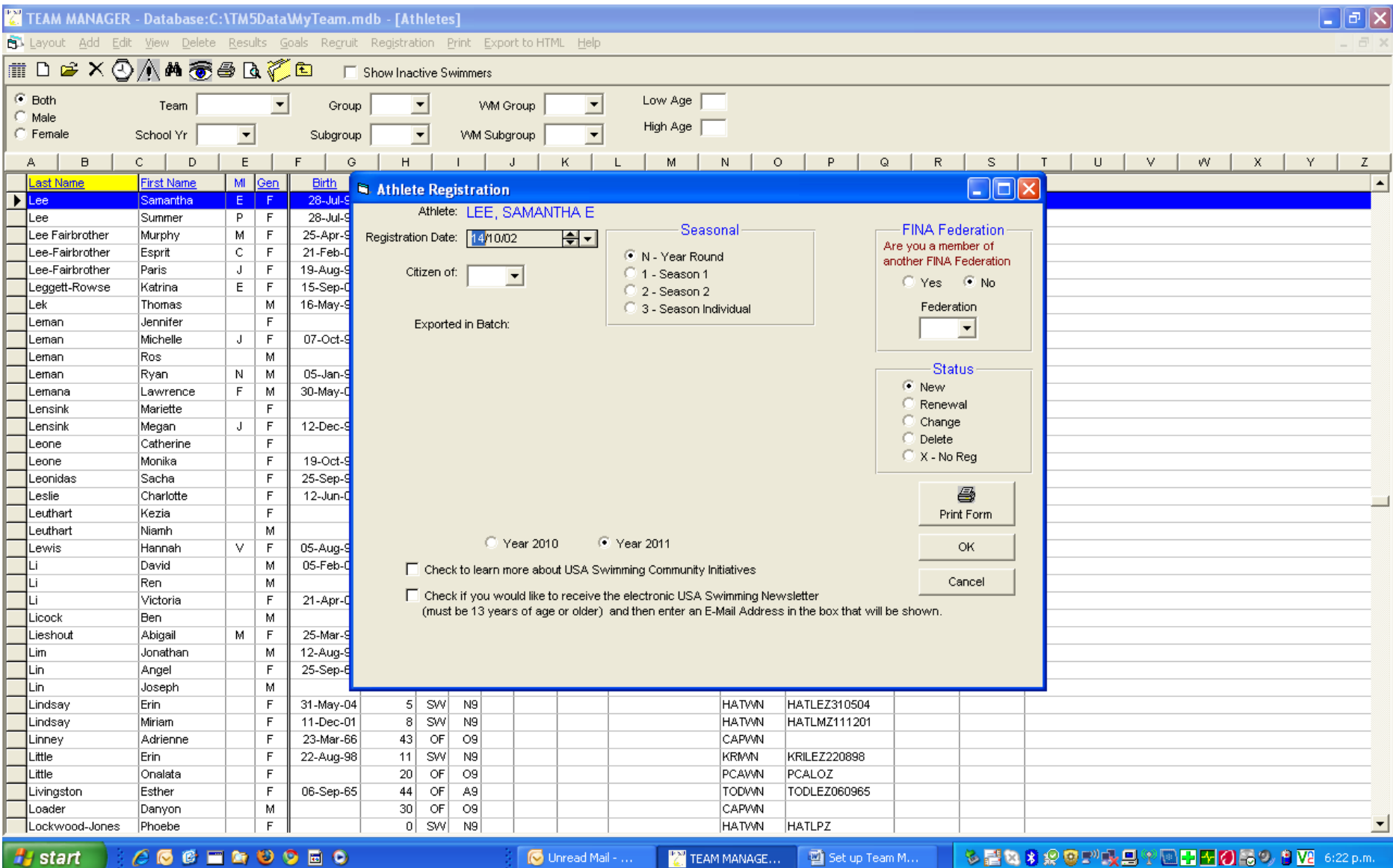

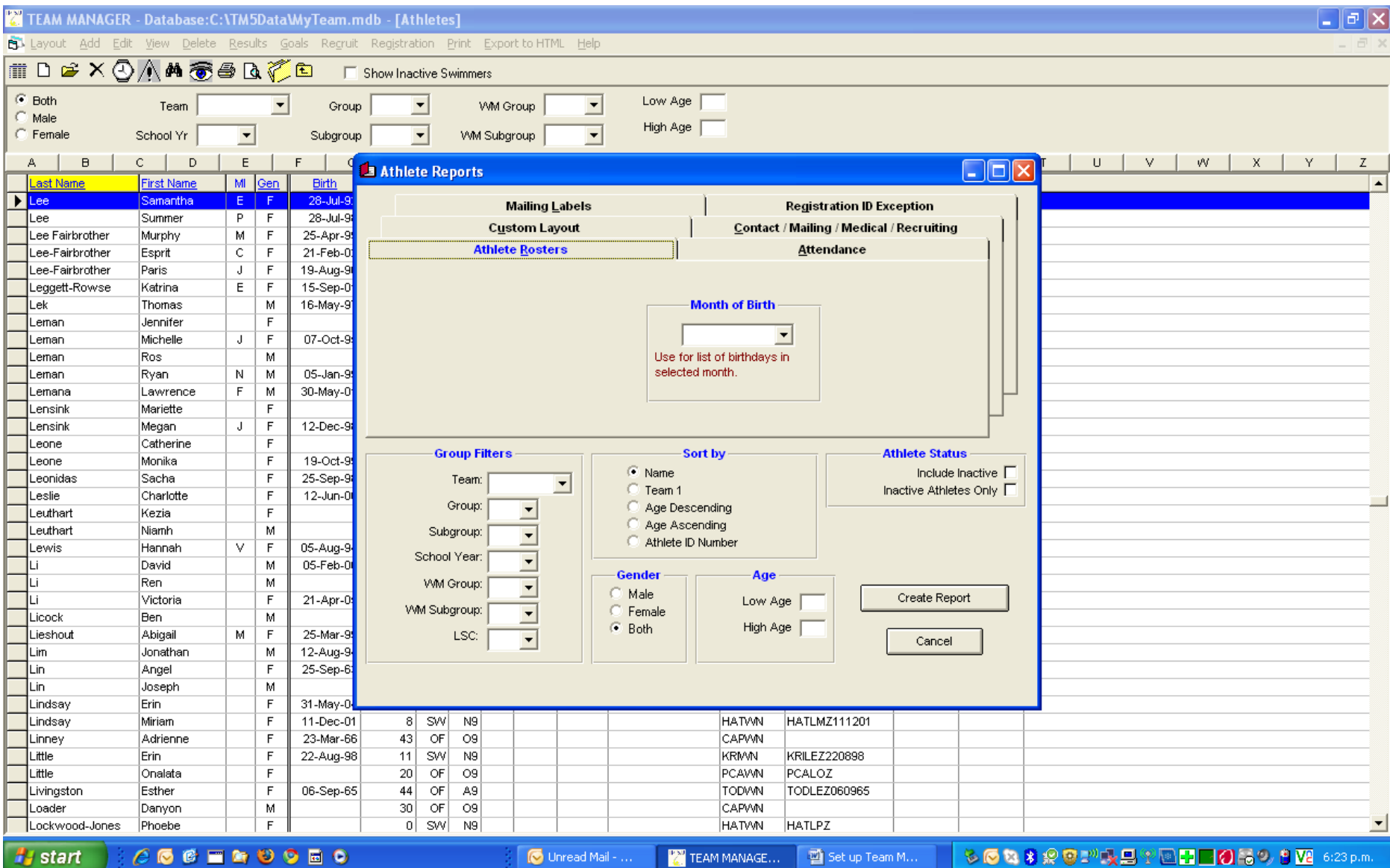

# TEAM MANAGER - Database: C: \TM5Data\MyTeam.mdb - [Team Browser]

est Add Edit Delete Results Coaches Maintenance Print Window Help

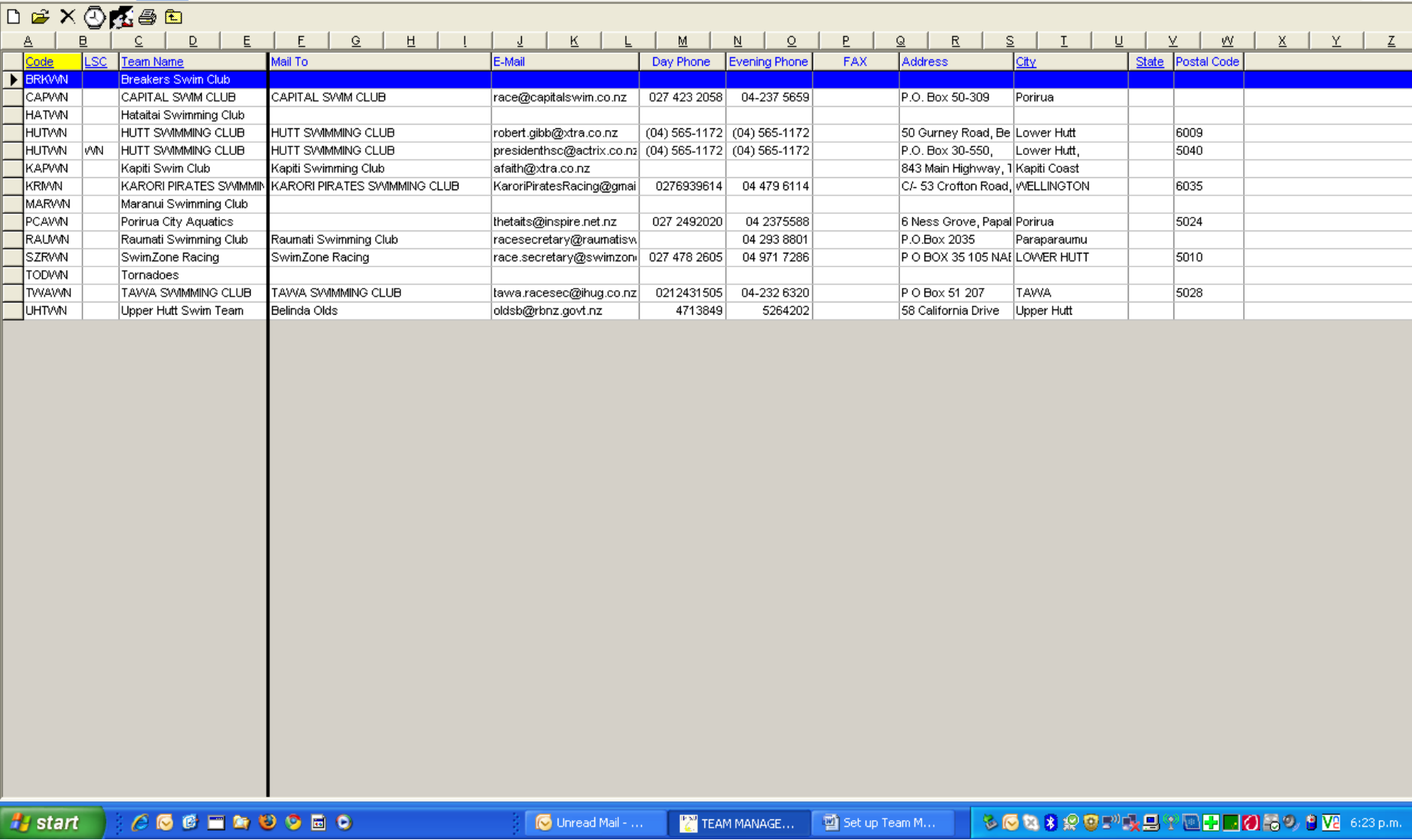

 $\Box$ e $\boxtimes$  $\exists$  x

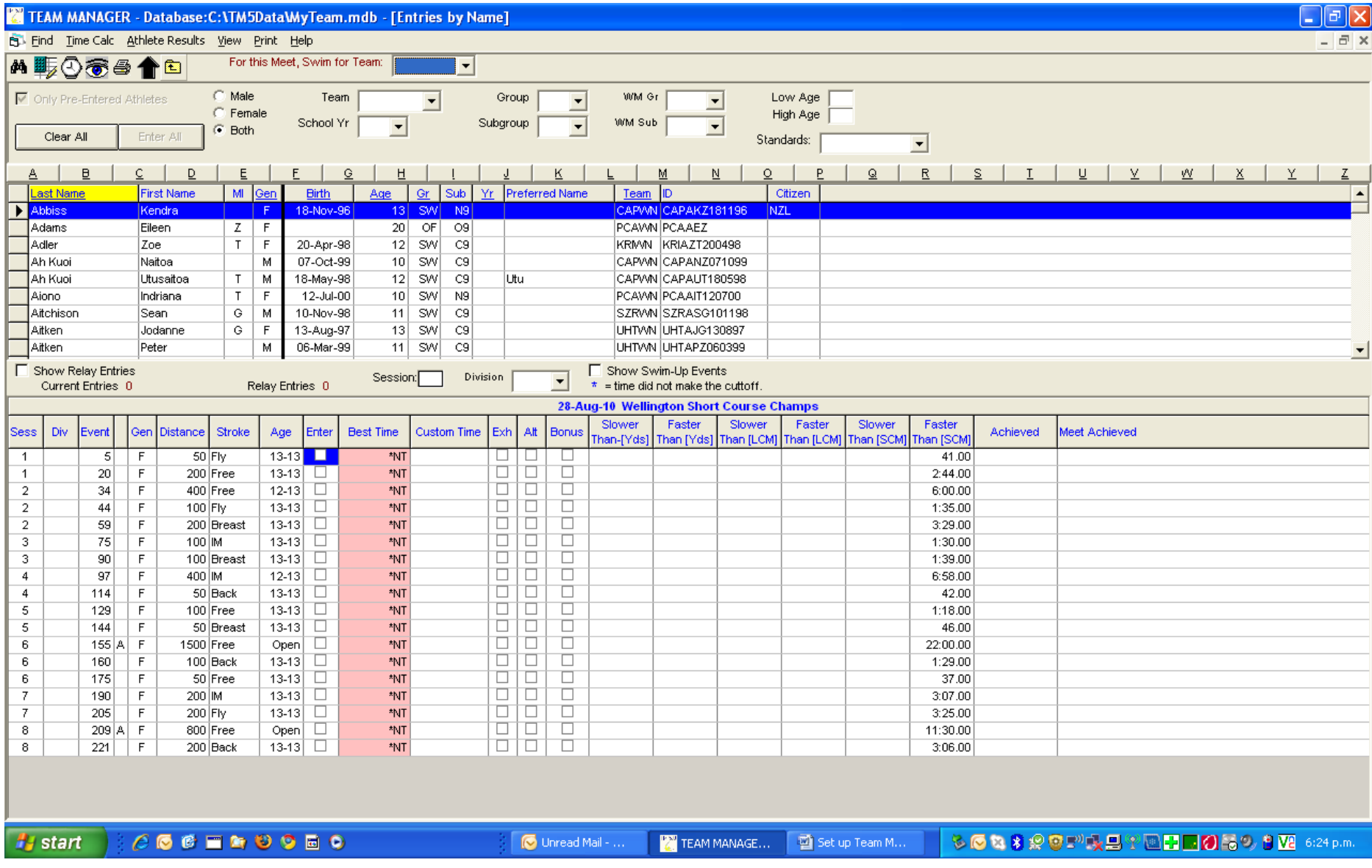

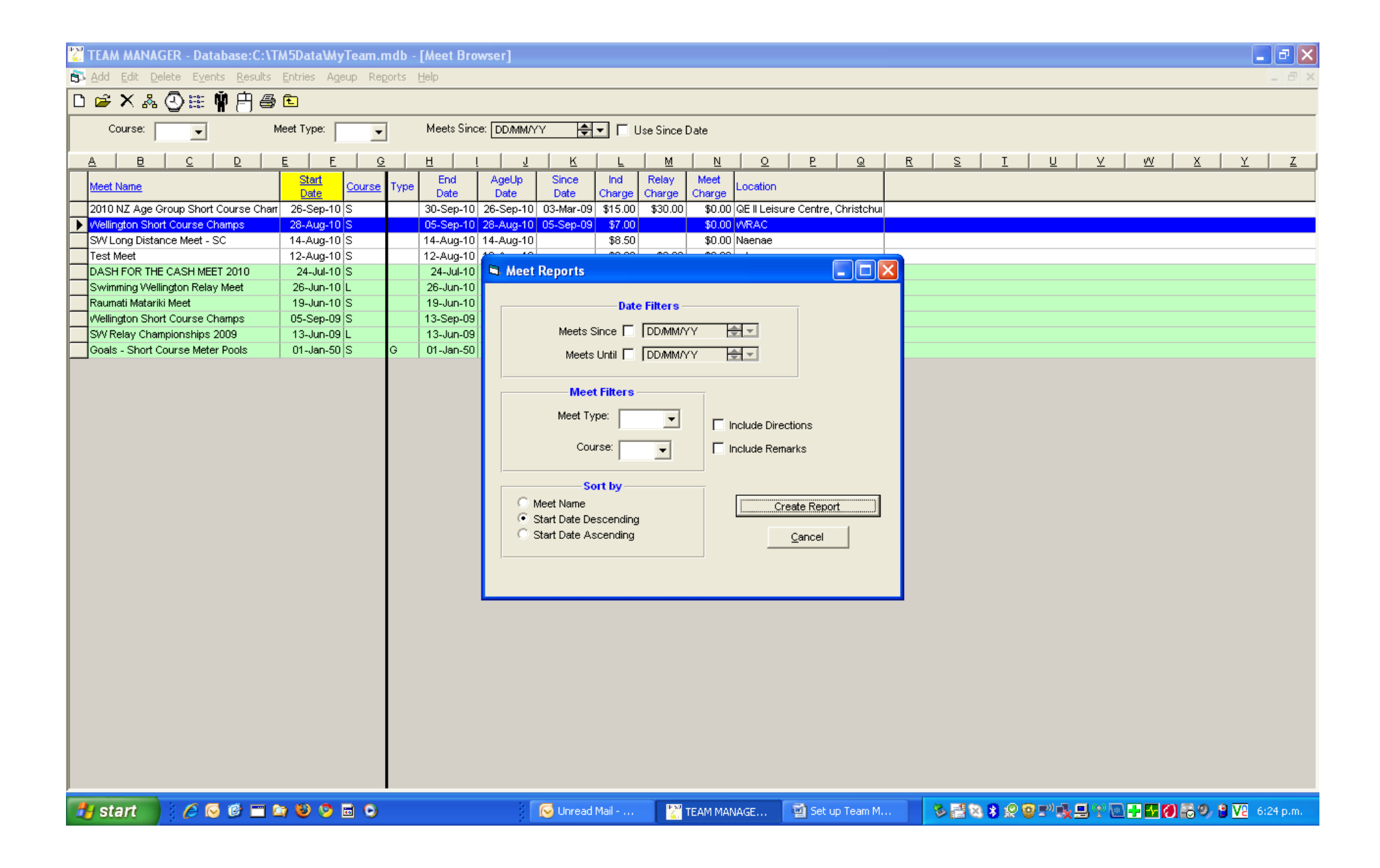

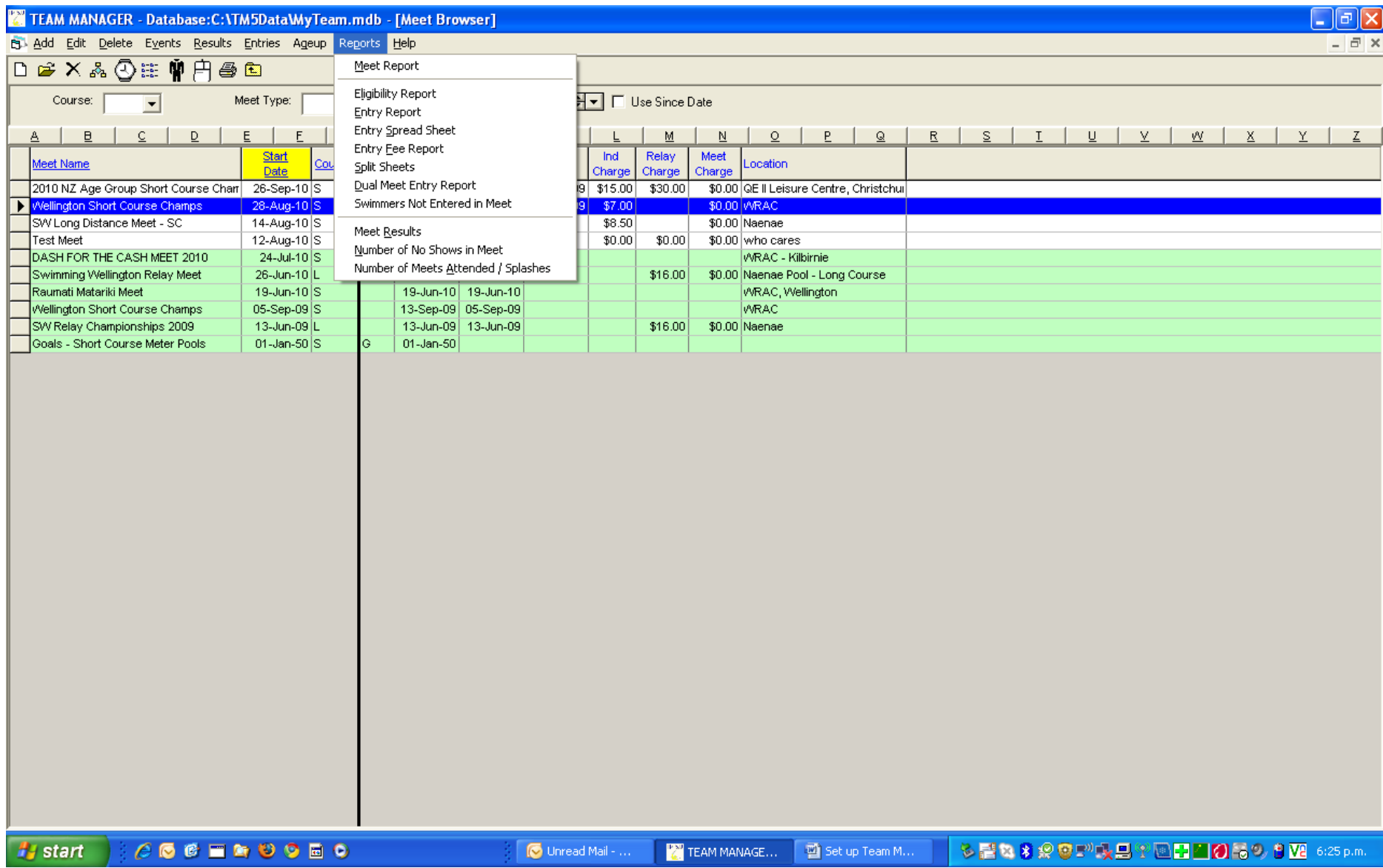